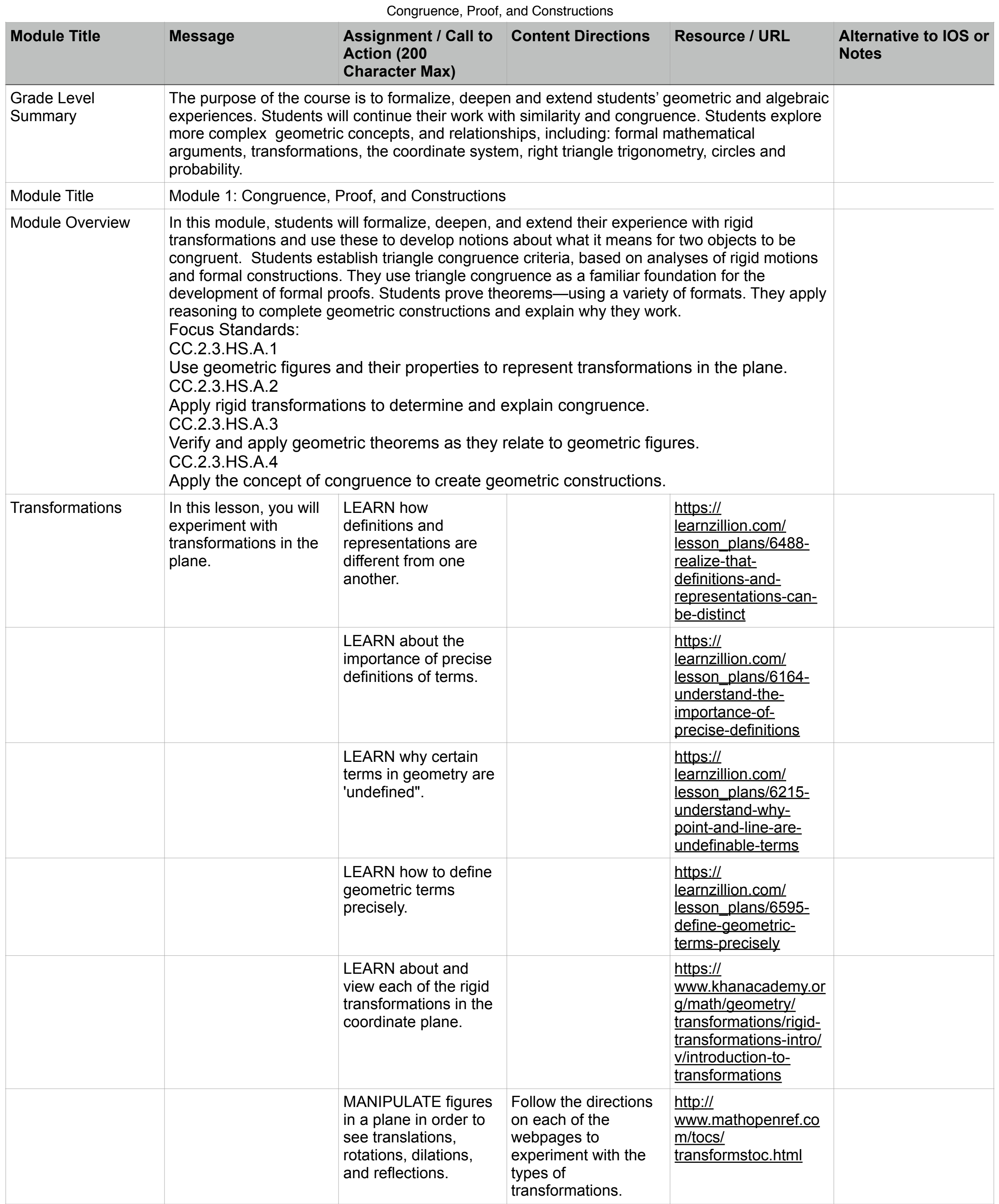

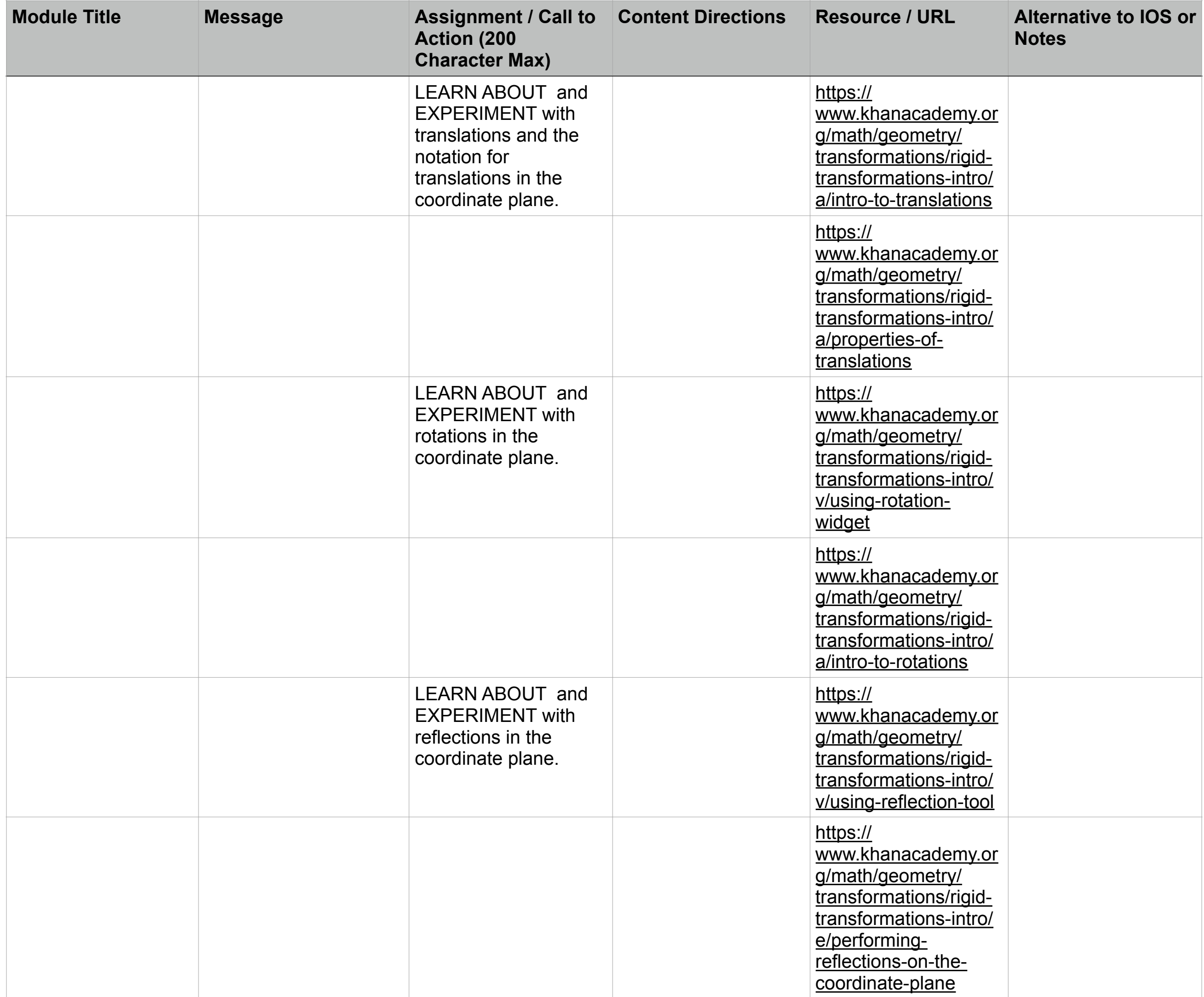

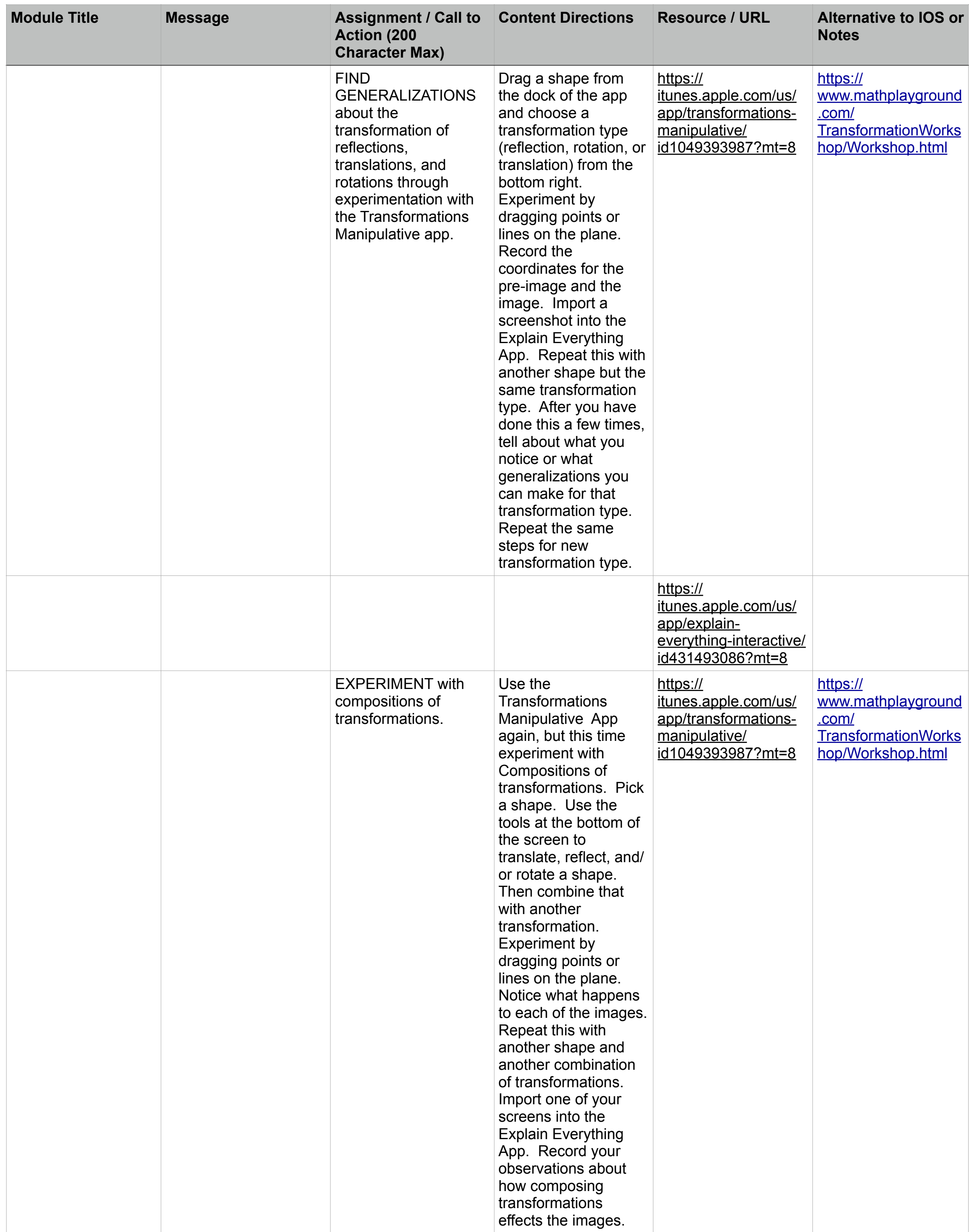

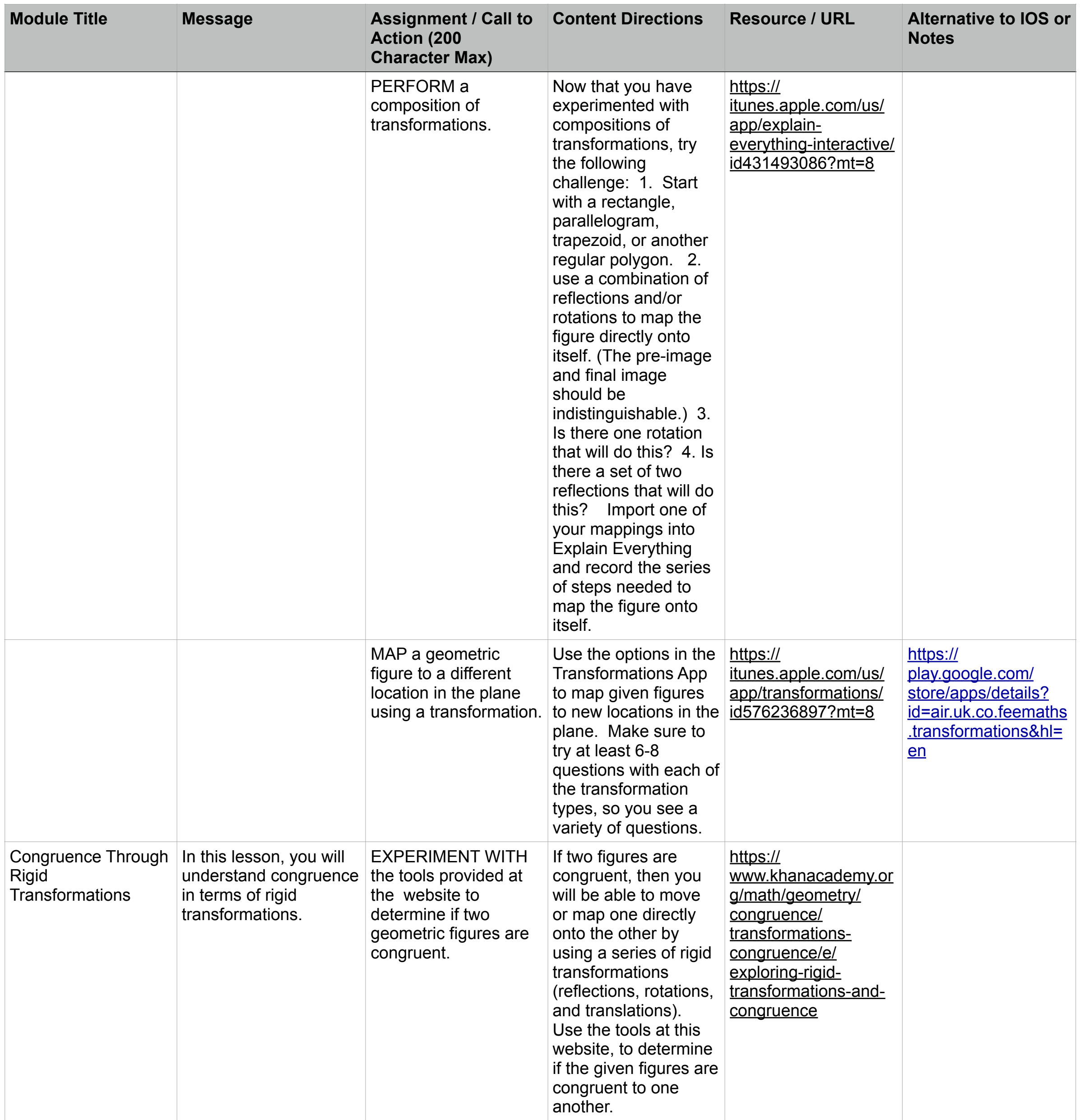

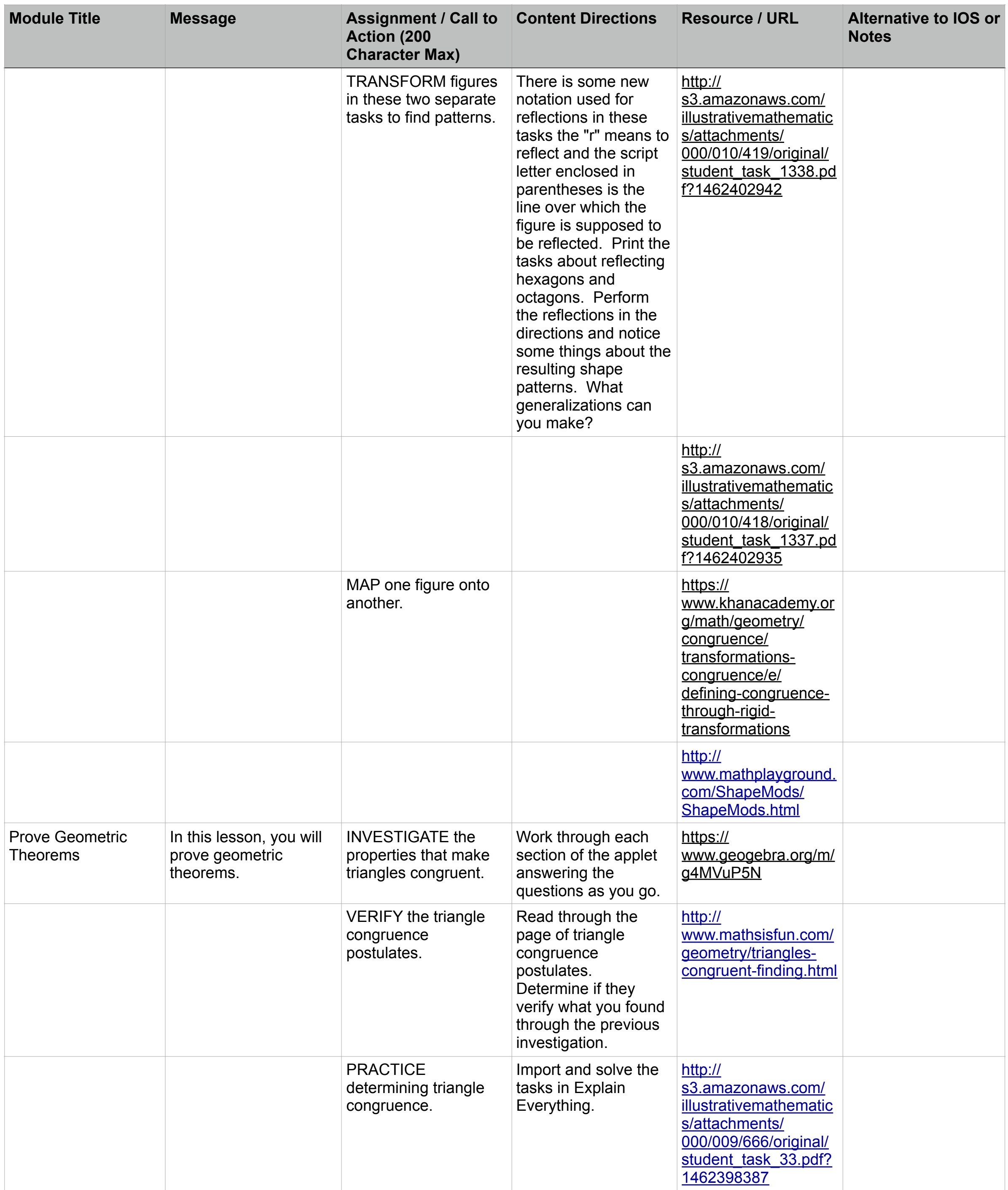

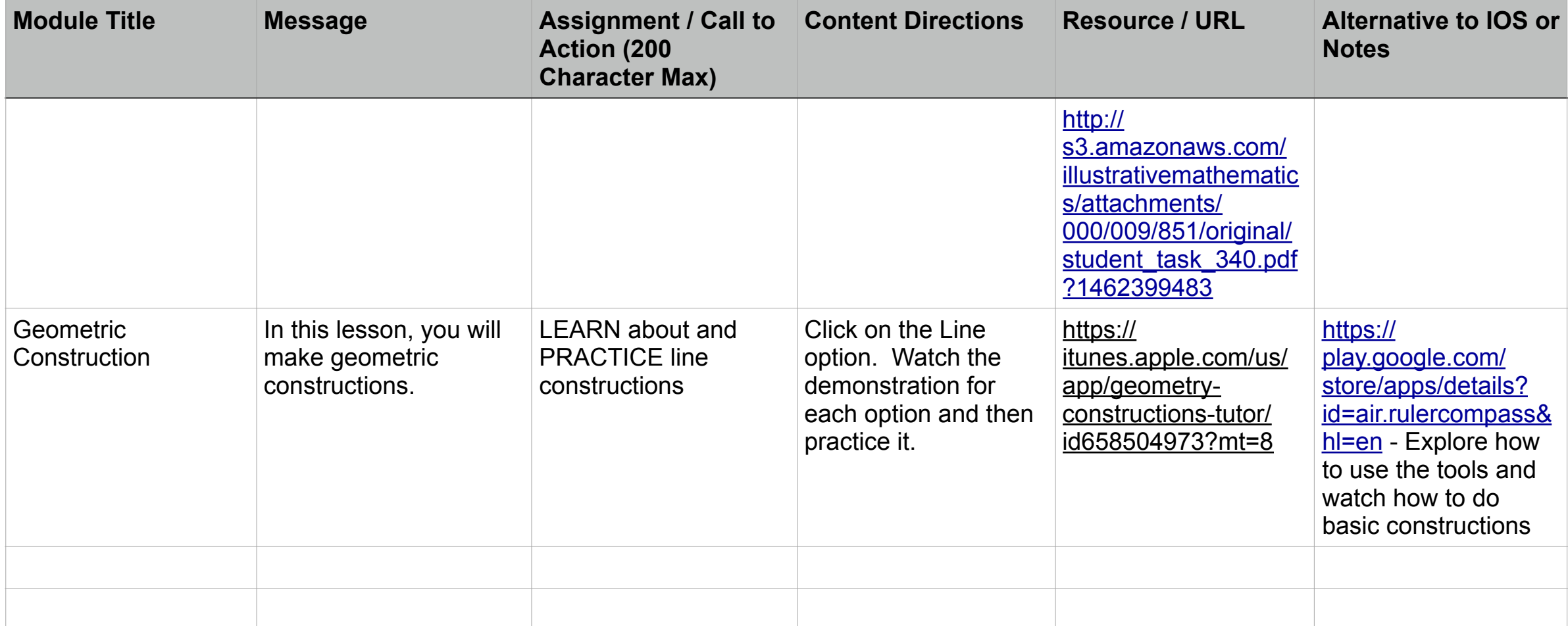

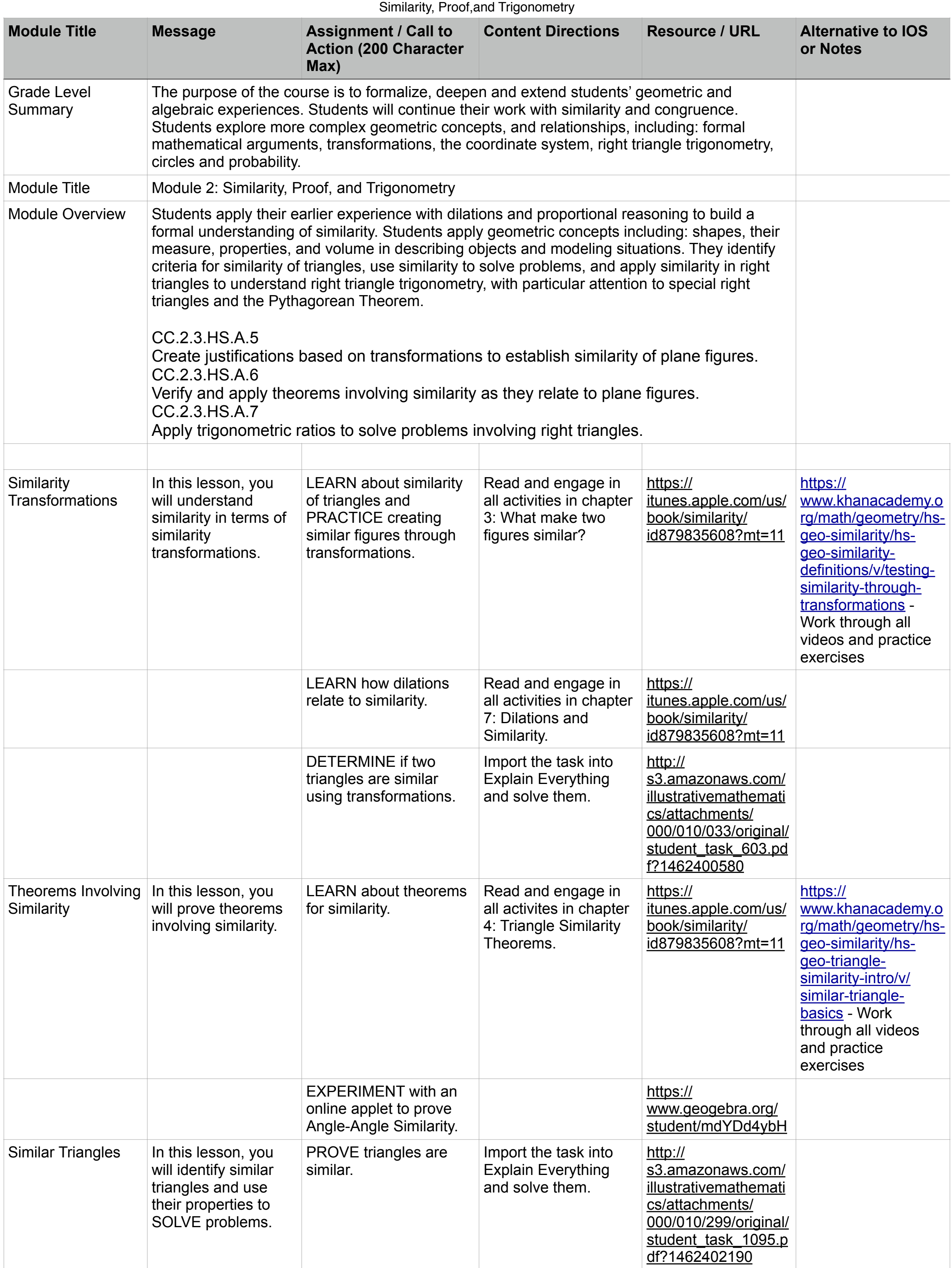

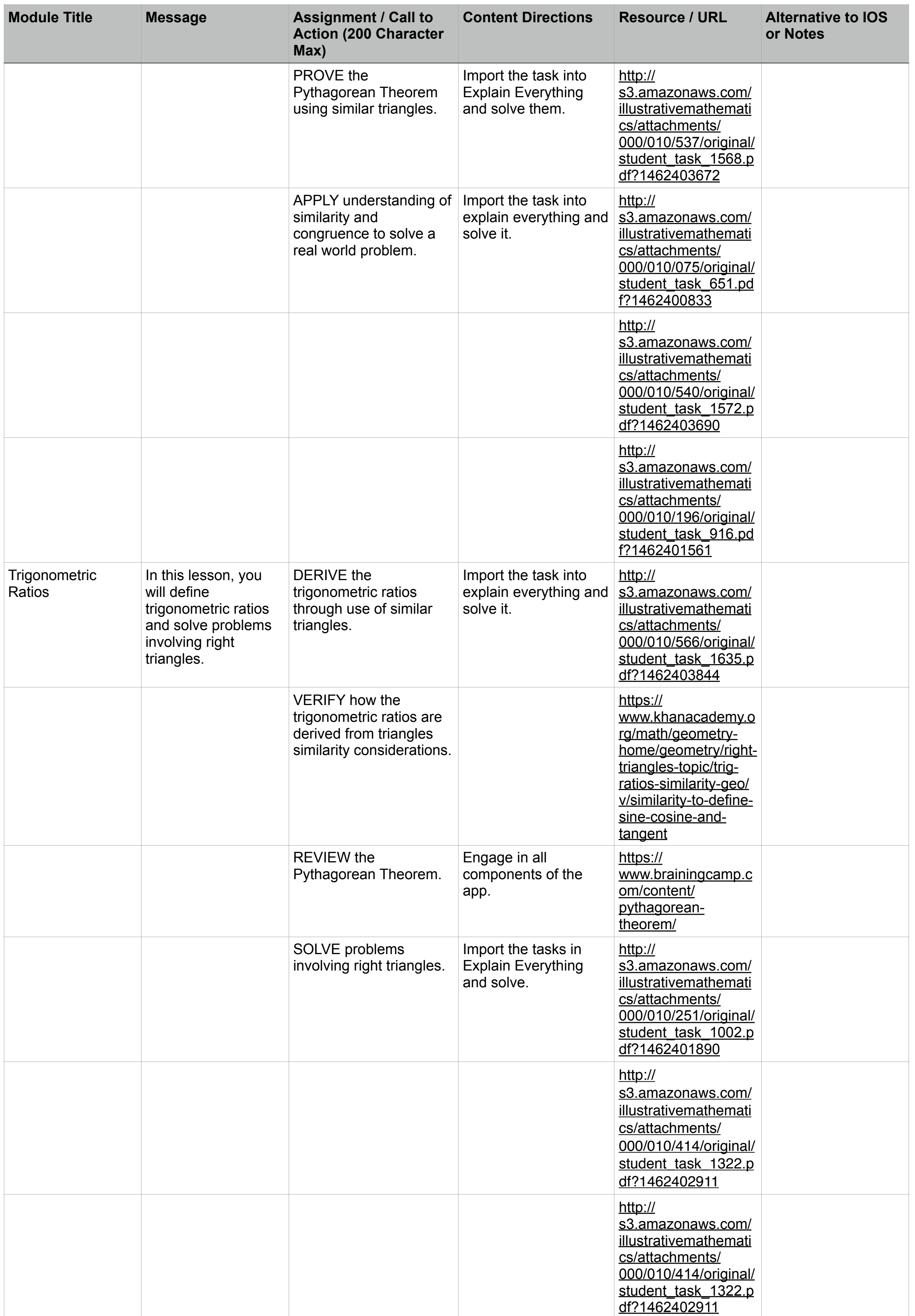

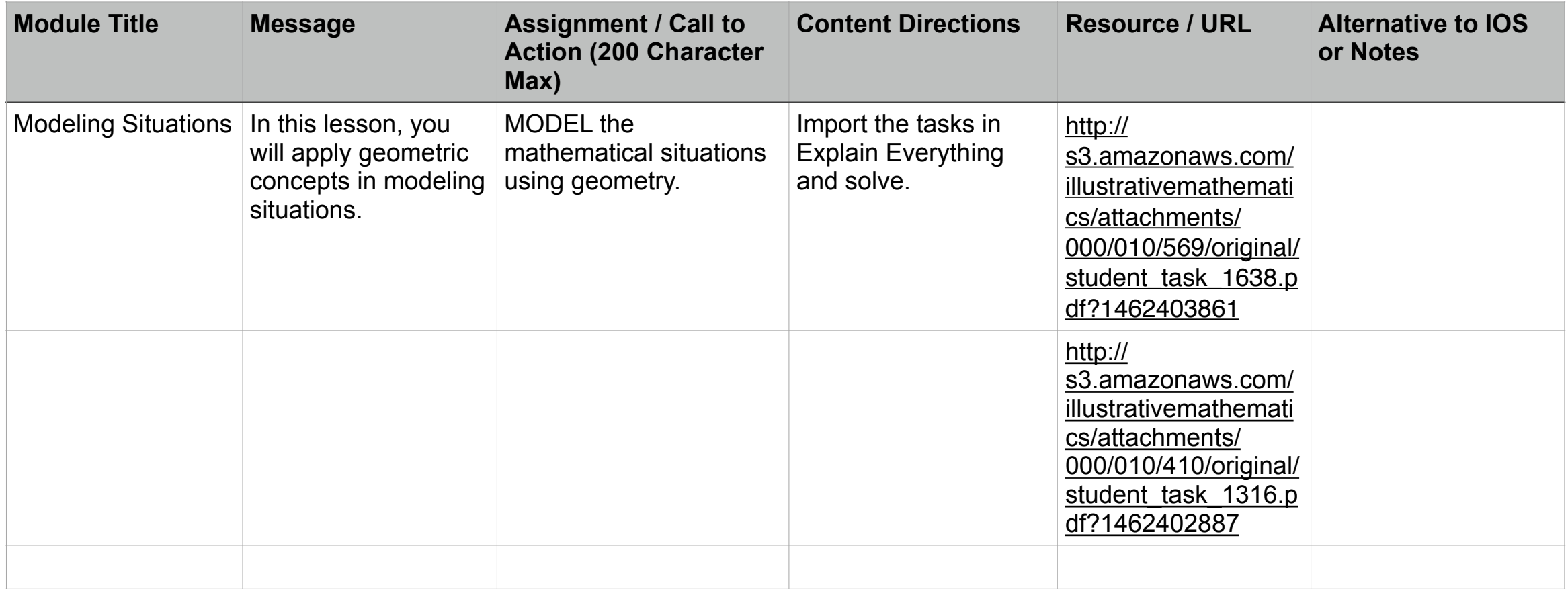

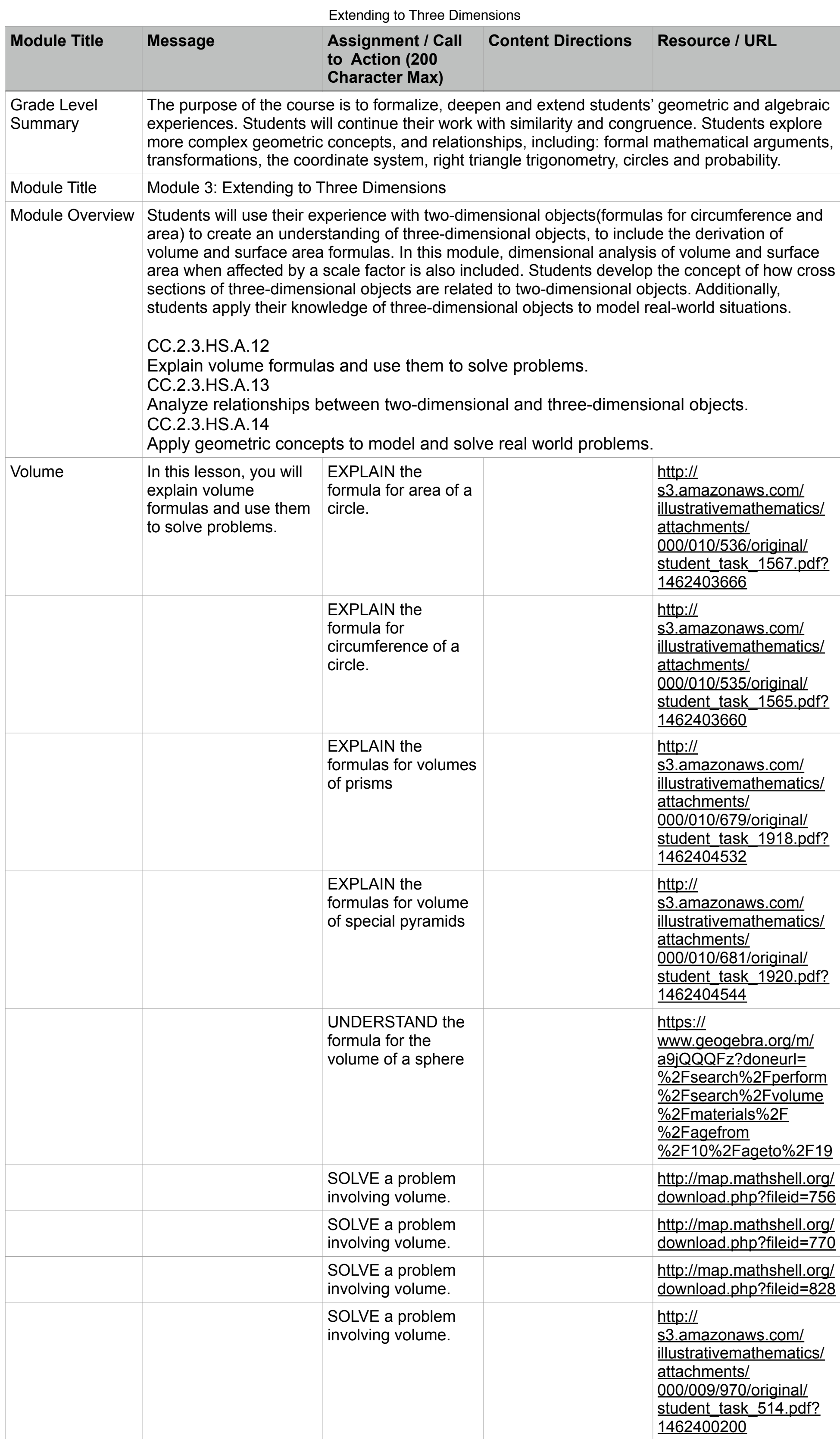

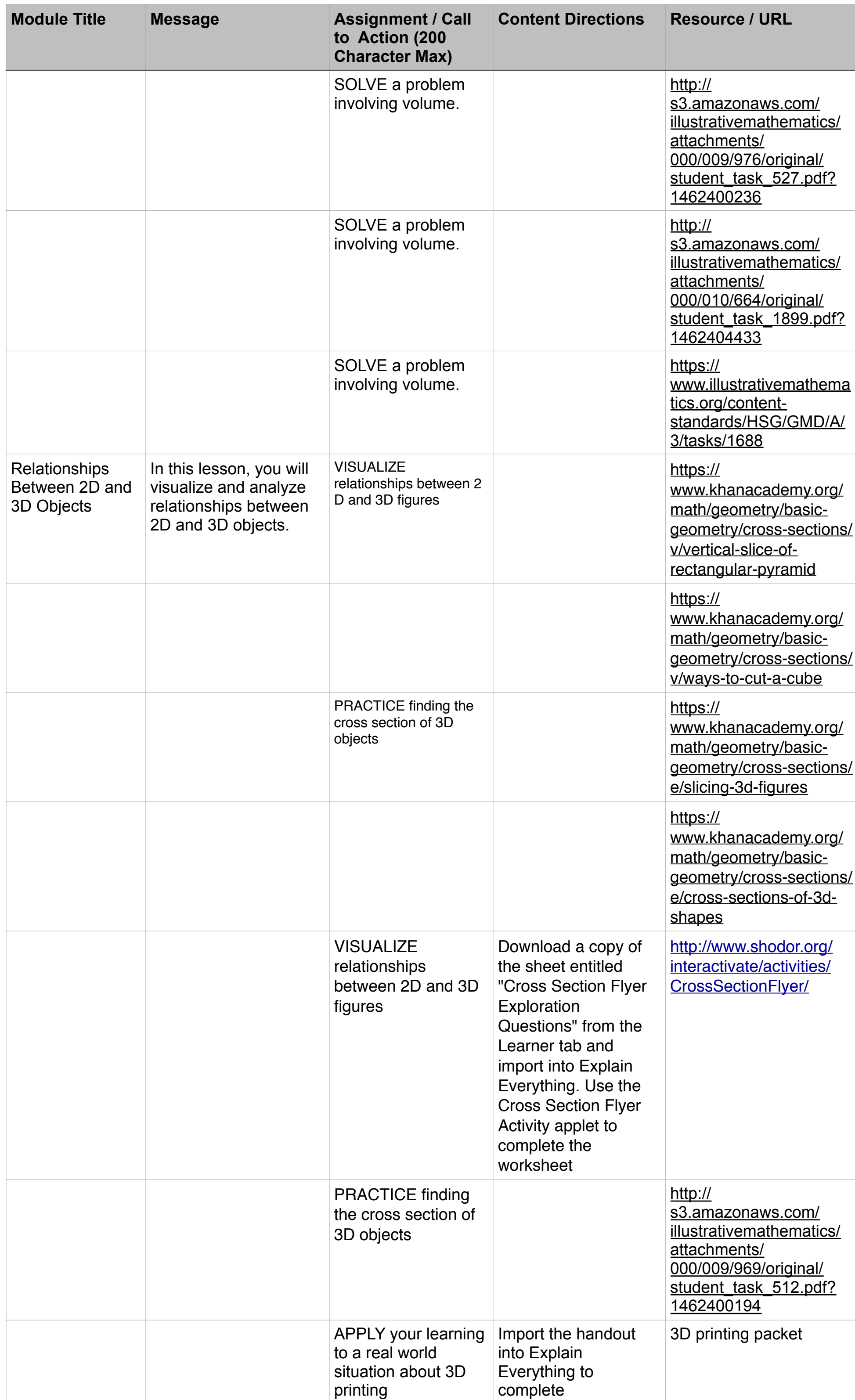

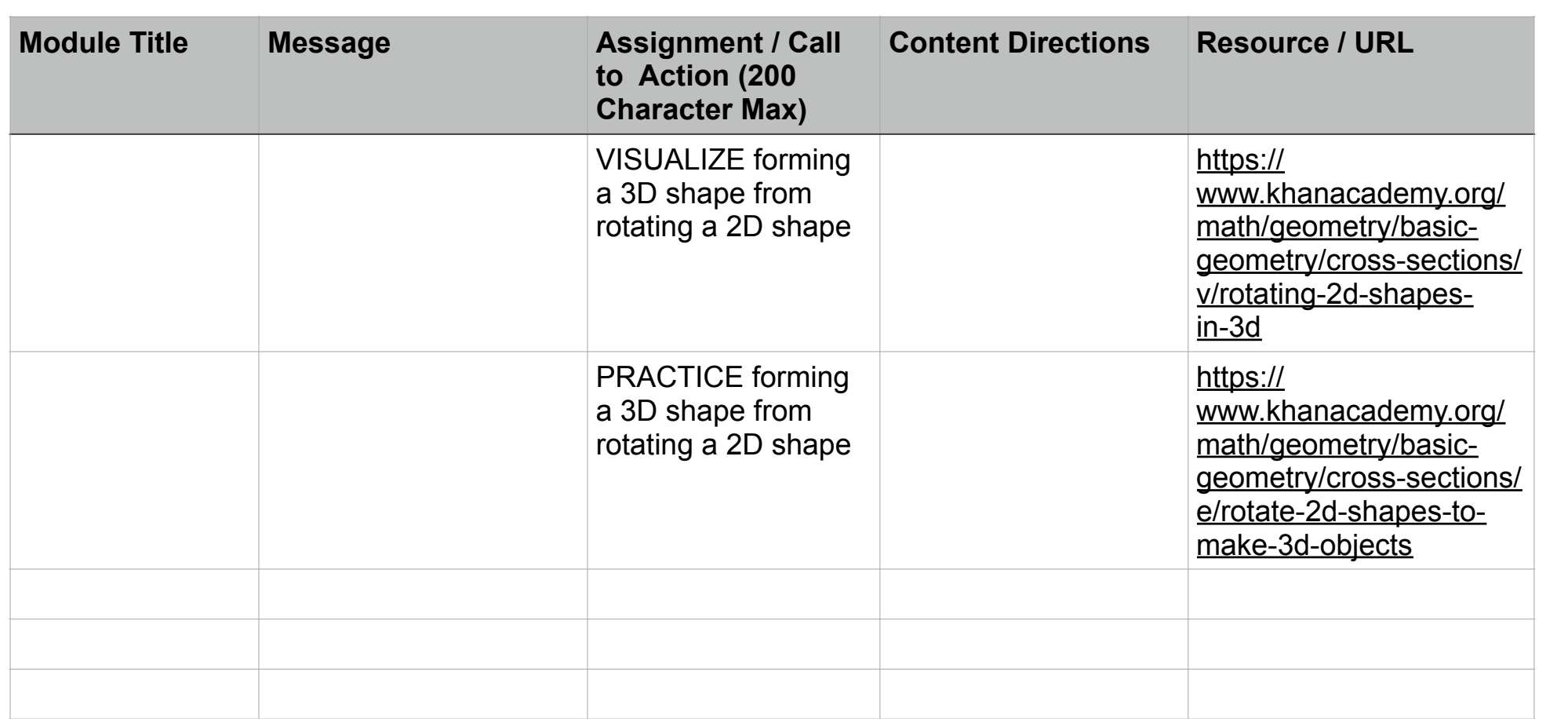

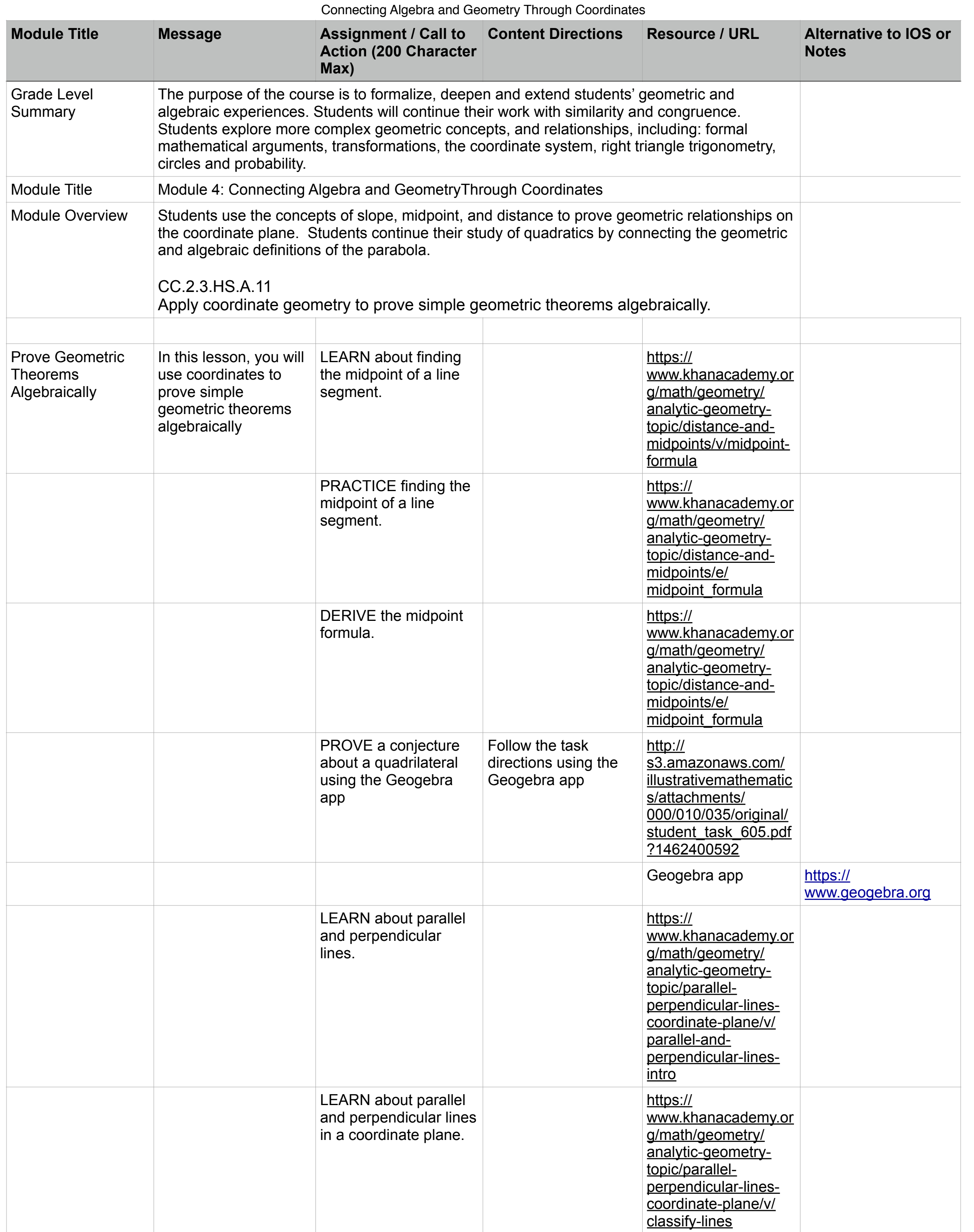

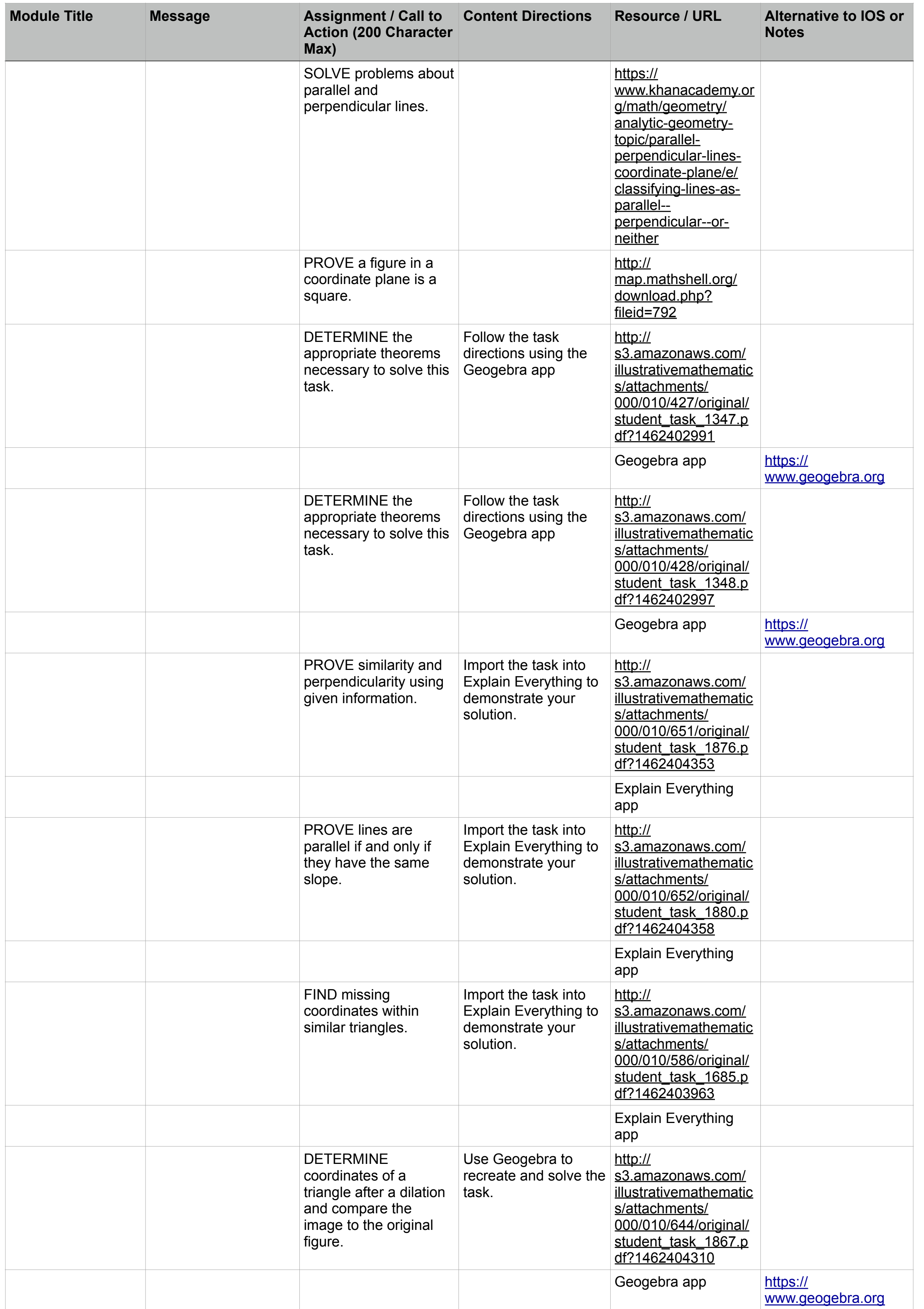

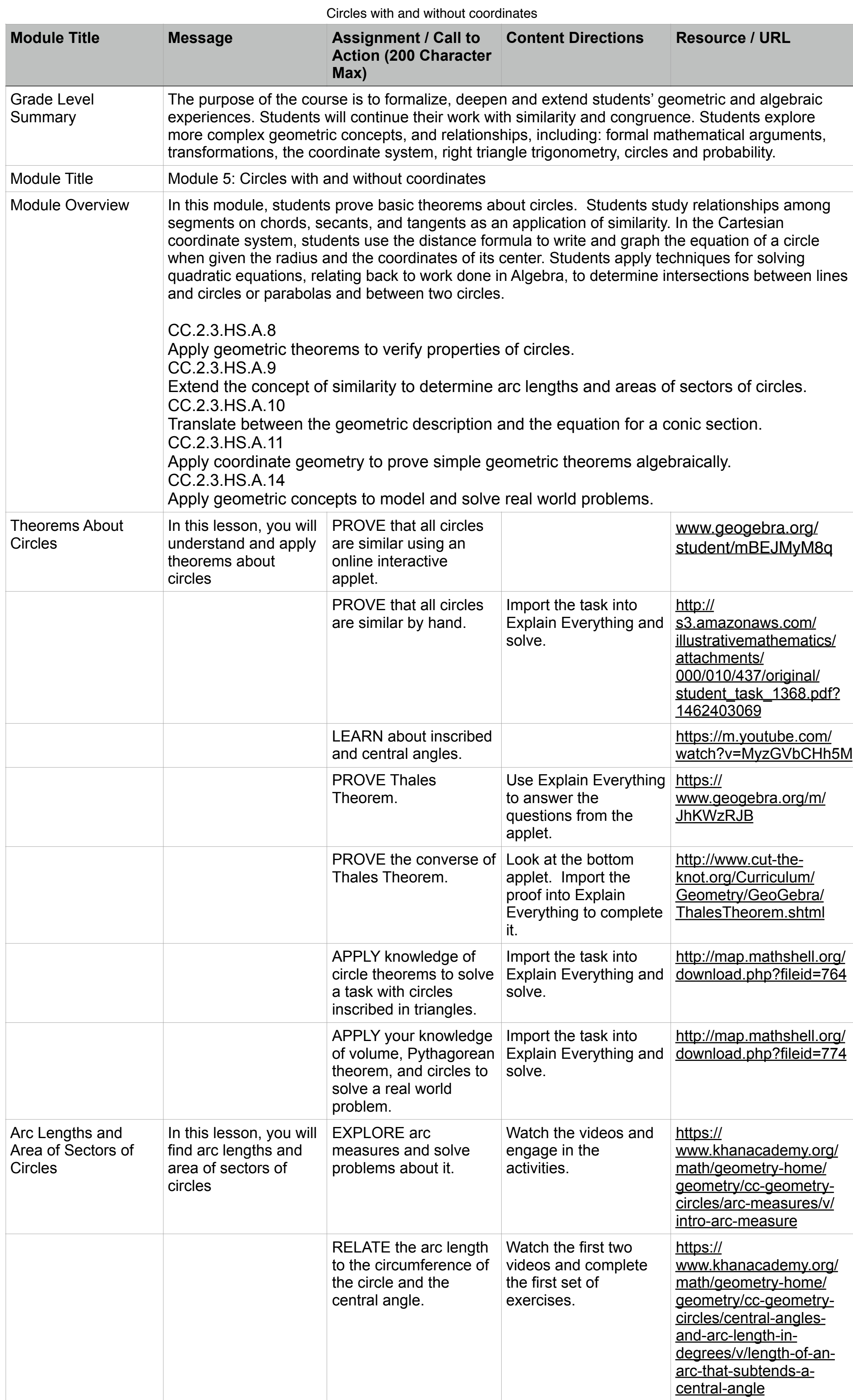

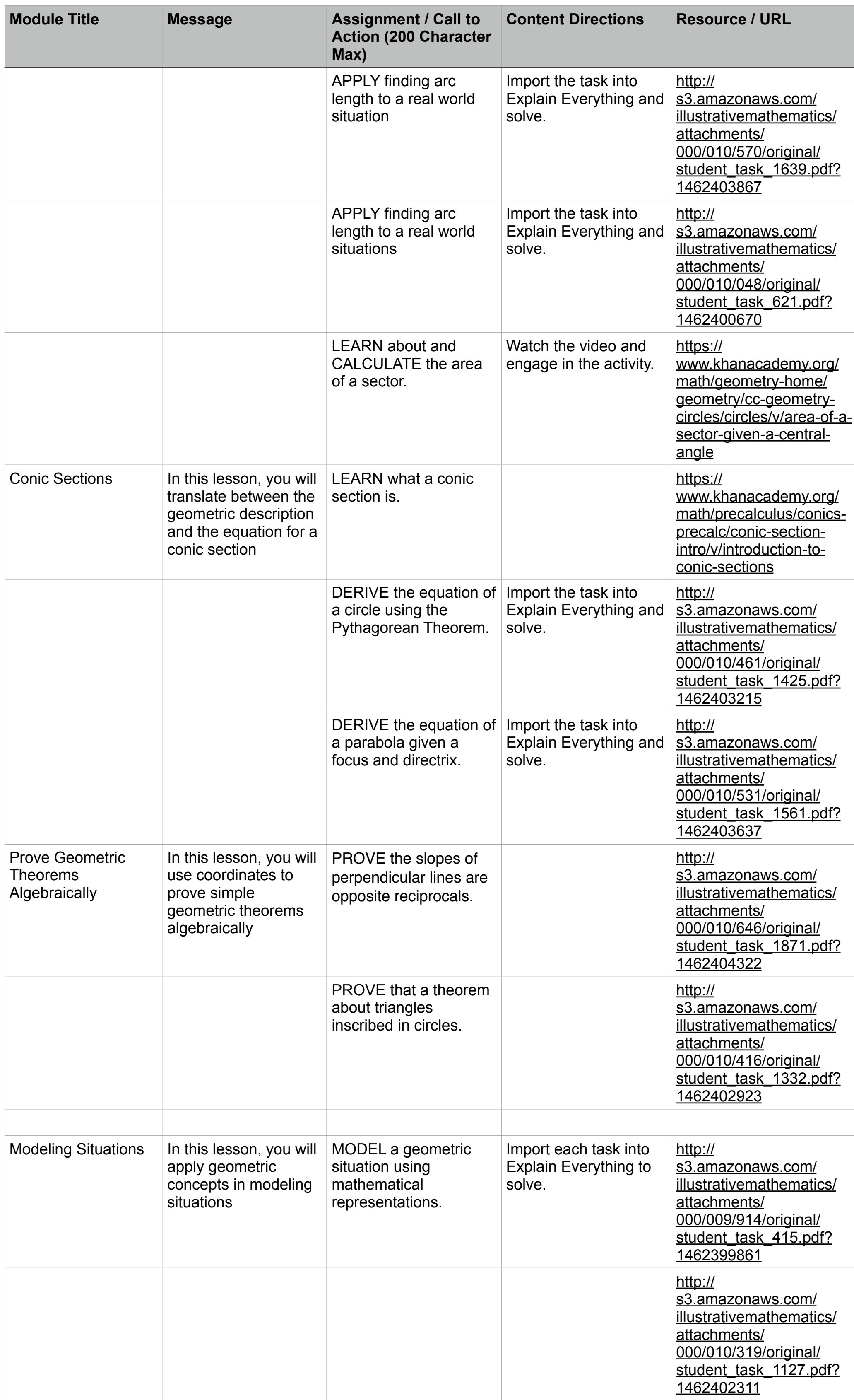

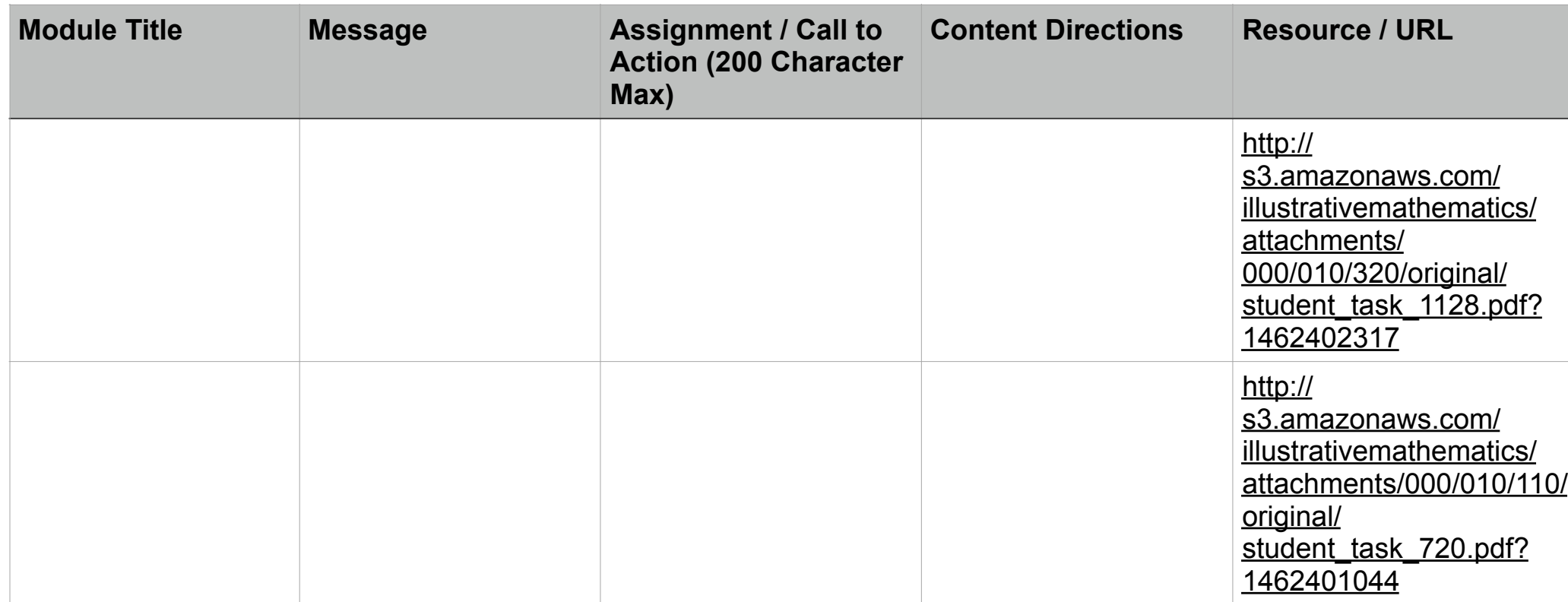

## Teacher Resources

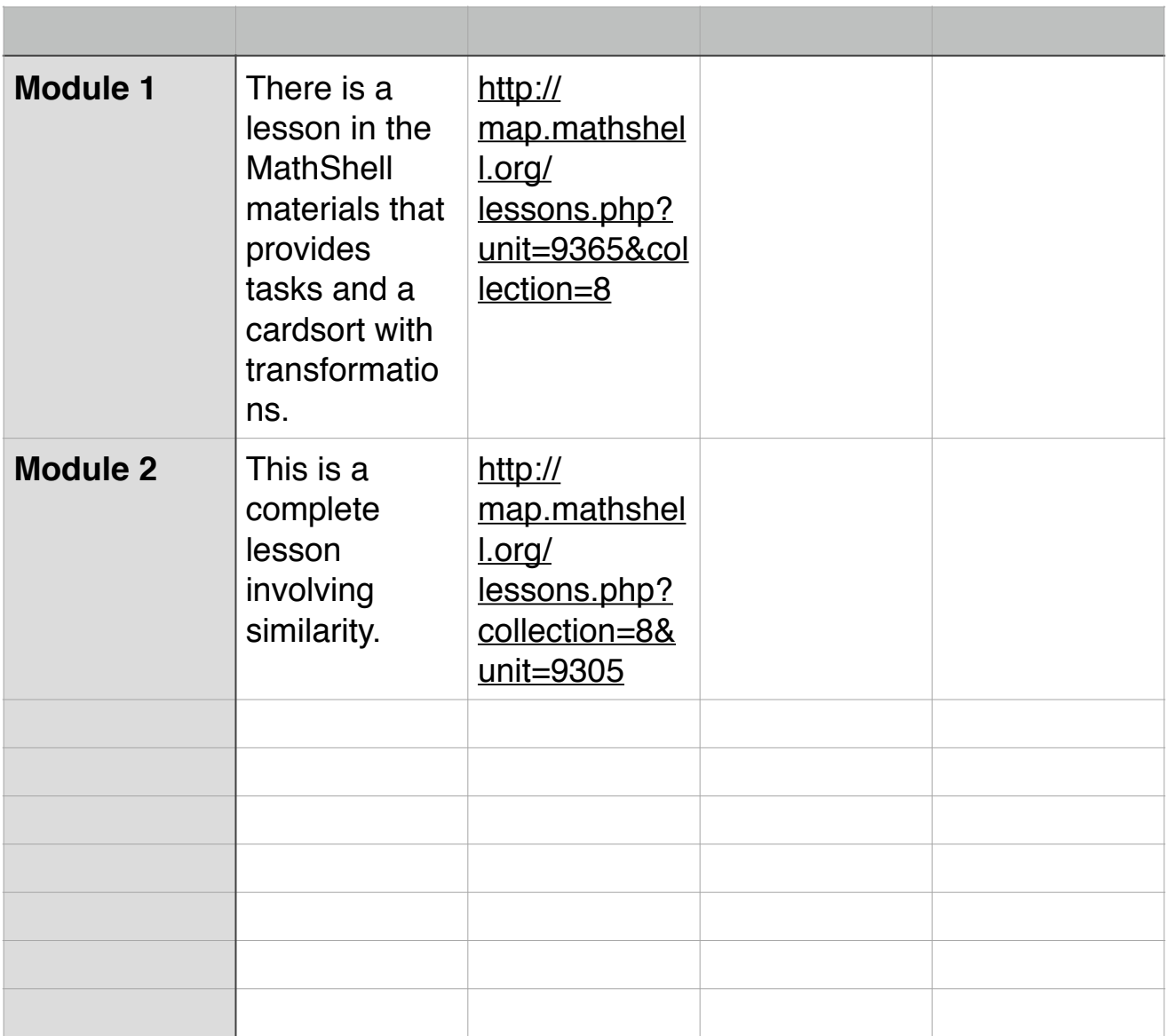